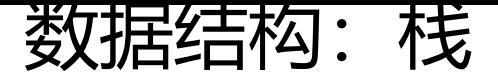

作者: matthewhan

原文链接:https://ld246.com/article/1587453059662

来源网站:[链滴](https://ld246.com/member/matthewhan)

许可协议:[署名-相同方式共享 4.0 国际 \(CC BY-SA 4.0\)](https://ld246.com/article/1587453059662)

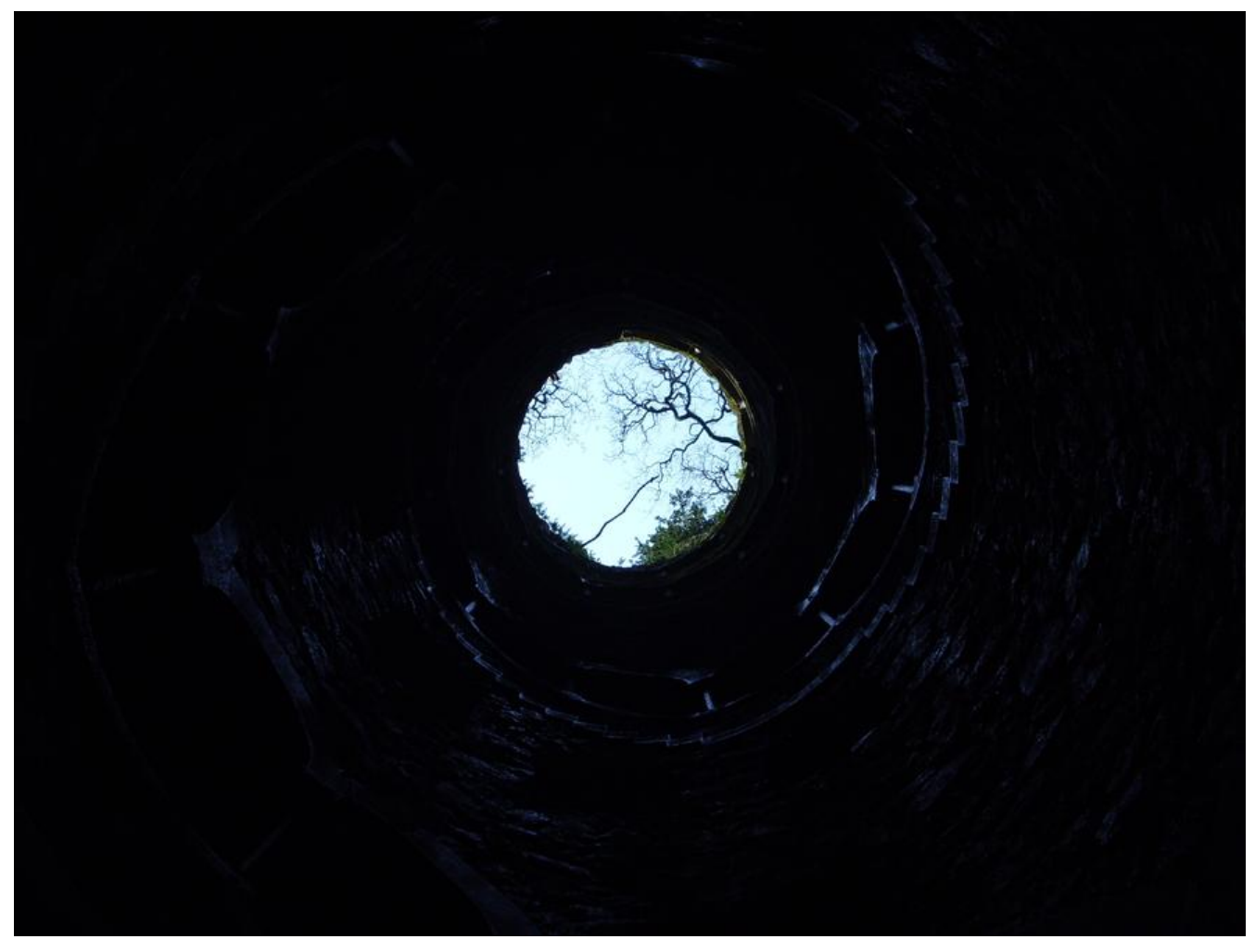

## **介绍**

last-in-first-out,后进先出是它最大的特点。class Stack<E> extends Vector<E>作为Vector的子 。

Vector底层使用数组存储数据,所以Stack也是如此。

Stack类**自身**的一些方法:

<figure class="md-table-fig" cid="n36" mdtype="table"><table class="md-table"><thead> tr class="md-end-block" cid="n37" mdtype="table\_row"><th><span class="td-span" cid="n 8" mdtype="table\_cell"><span md-inline="plain" class="md-plain">方法</span></span></ h><th><span class="td-span" cid="n39" mdtype="table\_cell"><span md-inline="plain" clas ="md-plain">方法描述</span></span></th></tr></thead><tbody><tr class="md-end-blo k" cid="n40" mdtype="table\_row"><td><span class="td-span" cid="n41" mdtype="table\_cel "> <span md-inline="code" spellcheck="false"> <code>boolean empty()</code> </span> </s an></td><td><span class="td-span" cid="n42" mdtype="table\_cell"><span md-inline="pla n" class="md-plain">测试堆栈是否为空。</span></span></td></tr><tr class="md-end-bloc " cid="n43" mdtype="table\_row"><td><span class="td-span" cid="n44" mdtype="table\_cell > <span md-inline="code" spellcheck="false"> <code>Object peek()</code> </span> </span </td><td><span class="td-span" cid="n45" mdtype="table\_cell"><span md-inline="plain" c ass="md-plain">查看堆栈顶部的对象, 但不从堆栈中移除它。</span></span></td></tr><tr cl ss="md-end-block" cid="n46" mdtype="table\_row"><td><span class="td-span" cid="n47" dtype="table\_cell"><span md-inline="code" spellcheck="false"><code>Object pop()</code

</span></span></td><td><span class="td-span" cid="n48" mdtype="table\_cell"><span d-inline="plain" class="md-plain">移除堆栈顶部的对象,并作为此函数的值返回该对象。</span </span></td></tr><tr class="md-end-block" cid="n49" mdtype="table\_row"><td><span c ass="td-span" cid="n50" mdtype="table\_cell"><span md-inline="code" spellcheck="false"> code>Object push(Object element)</code></span></span></td><td><span class="td-spa " cid="n51" mdtype="table\_cell"><span md-inline="plain" class="md-plain">把项压入堆栈 部。</span></span></td></tr><tr class="md-end-block" cid="n52" mdtype="table\_row"> td><span class="td-span" cid="n53" mdtype="table\_cell"><span md-inline="code" spellche k="false"><code>int search(Object element)</code></span></span></td><td><span clas ="td-span" cid="n54" mdtype="table\_cell"><span md-inline="plain" class="md-plain">返回 象在堆栈中的位置, 以 1 为基数。</span></span></td></tr></tbody></table></figure>

其中search方法比较特殊,返回的是该元素的位置,但是从1开始的,这个不是数组下标。源码里是 样写的:

```
public synchronized int search(Object o) {
  int i = lastIndexOf(o);if (i > = 0) {
      return size() - i;
   }
   return -1;
}
```
如果该栈不存在任何元素,使用pop和peek方法会报NPE。

以上方法都是用了 synchronized进行修饰, 确保是线程同步。

## **父类方法**

留在Vector篇章记录。